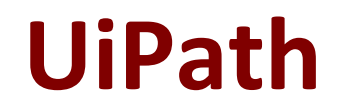

# **UIPATH-RPAV1 Exam**

**UiPath RPA Associate v1.0 Exam**

**Questions & Answers Demo**

# **Version: 5.0**

# **Question: 1**

What do the Items in the Orchestrator queues consist of ? Select all the options that apply Options are :

- A. Processes to be executed by the robots
- B. Jobs to be executed by the robots
- C. Input data for the processes executed by the robots

**Answer: A, B, C**

#### **Question: 2**

Which is the best way to delete un-referenced variables? Options are :

A. The unreferenced variables do not utilise memory, therefore you do not have to delete them

B. You can manage your variables from the Design panel>Manage Variables>Remove Unreferenced

C. Delete them one by one from the Variables panel. UiPath Studio performs the workflow validation in real time, therefore you can see which variable is being used

**Answer: B**

#### **Question: 3**

In which workflow in the UiPath Robotic Enterprise Framework template is the retry mechanism implemented?

Options are :

- A. The SetTransactionStatus workflow
- B. The Main workflow
- C. The GetTransactionData workflow

**Answer: B**

#### **Question: 4**

What happens in the Init state of the Main workflow, in the UiPath Robotic Enterprise Framework template?

Options are :

- A. The robot checks if the previous transaction is complete and then starts the next one
- B. The transaction items are extracted from the Queue
- C. The robot reads the configuration file and initializes all the required applications

**Answer: C**

#### **Question: 5**

When should the "Add Log Fields" activity be used? Options are :

- A. When logs need to be enabled
- B. When a log message with a maximum number of five visible fields needs to be generated
- C. When the standard log message has to be customized by adding new fields to it

**Answer: C**

#### **Question: 6**

Where can we see the logs generated by running robots? Options are :

A. In the Orchestrator logs B. In the local Logs folder C. In the Output panel

**Answer: A, B**

# **Question: 7**

Which of the following are required to have efficient execution of automation projects? Options are :

A. Proper exception handling B. Effective logging mechanisms

C. Recovery abilities

**Answer: A, B, C**

# **Question: 8**

What data flow should be used for UI navigation and data processing? Options are :

A. State Machine

B. Flowchart

C. Sequence

**Answer: C**

# **Question: 9**

How does the Anchor Base work? Options are :

A. It searches for an UiElement by using another UiElement as anchor

B. It searches for an UiElement at a fixed anchor position

C. It searches for an UiElement using a relative coordinate position

**Answer: A**

# **Question: 10**

What is the best way to select a row with a certain value form a column in Excel? Options are :

A. Use a Read Range activity to retrieve the contents of the Excel file, and then use a For Each activity loop to iterate through the data and identify the element

B. Use the Find functionality from Excel

C. Use a Read Range Activity to retrieve the contents of the Excel file ,and then use a Select method to identify the desired row

**Answer: A**